#### **Decision Trees and Random Forests**

Reference: Leo Breiman,

http://www.stat.berkeley.edu/~breiman/RandomForests

#### 1. Decision trees

**Example (Guerts, Fillet, et al., Bioinformatics 2005):** 

Patients to be classified: normal vs. diseased

#### **Decision trees**

Classification of biomarker data: large number of values (e.g., microarray or mass spectrometry analysis of biological sample)

**Decision trees** 

Mass spectrometry parameters or gene expression parameters (around 15k values)

| A1   | A2    |     | An  | Class   |  |
|------|-------|-----|-----|---------|--|
| 0.3  | 28.34 |     | 123 | Norma   |  |
| -123 | 0     |     | 17  |         |  |
| 56   | -123  |     | -23 | Norma   |  |
| ***  | ***   | *** | *** | Disease |  |
|      |       |     |     |         |  |
| 89   | -123  |     | 12  | Disease |  |

Given new patient with biomarker data, is s/he normal or ill?

#### **Decision trees**

Needed: selection of relevant variables from many

Number n of known examples in  $D = \{(\mathbf{x}_i, y_i)\}_{i=1}^n$  is small (characteristic of data mining problems)

Assume we have for each biological sample a feature vector  $\mathbf{x}$ , and will classify it:

diseased: y = 1; normal: y = -1.

Goal: find function  $f(\mathbf{x}) \approx y$  which predicts y from  $\mathbf{x}$ .

#### **Decision trees**

How to estimate error of  $f(\mathbf{x})$  and avoid over-fitting the small dataset D?

Use cross-validation to test predictor  $f(\mathbf{x})$  in an unexamined part of the sample D.

For biological sample, feature vector  $\mathbf{x} = (x_1, \dots, x_d)$  consists of *features* (or *biomarkers* or *attributes*)  $x_i = A_i$  describing the biological sample from which  $\mathbf{x}$  is obtained.

## The decision tree approach

Decision tree approach to finding predictor  $f(\mathbf{x}) = y$  based on data set D:

- $\oplus$  form a tree whose nodes are attributes  $x_i = A_i$  in **x**
- igoplus decide which attributes  $A_i$  to look at first in predicting y from  ${\bf x}$  find those with highest information gain place these at top of tree
- then use recursion to form sub-trees based on attributes not used in the higher nodes:

The decision tree approach

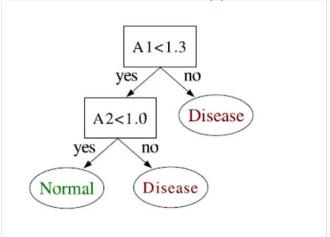

Advantages: interpretable, easy to use, scalable, robust

**Example 1 (Moore):** UCI data repository (http://www.ics.uci.edu/~mlearn/MLRepository.html)

#### MPG ratings of cars:

Goal: predict MPG rating of a car from a set of attributes  $A_i$ 

## Examples (each row is attribute set for a sample car):

| mpg  | cylinders | displacement | horsepower | weight | acceleration | modelyear | maker   |
|------|-----------|--------------|------------|--------|--------------|-----------|---------|
| good | 4         | low          | low        | low    | high         | 75to78    | asia    |
| bad  | 6         | medium       | medium     | medium | medium       | 70to74    | america |
| bad  | 4         | medium       | medium     | medium | low          | 75to78    | europe  |
| bad  | 8         | high         | high       | high   | low          | 70to74    | america |
| bad  | 6         | medium       | medium     | medium | medium       | 70to74    | america |
| bad  | 4         | low          | medium     | low    | medium       | 70to74    | asia    |
| bad  | 4         | low          | medium     | low    | low          | 70to74    | asia    |
| bad  | 8         | high         | high       | high   | low          | 75to78    | america |
| :    | :         | :            | :          | :      | :            | :         |         |
| :    | :         | :            | :          | :      | :            | :         | :       |
| :    | :         | :            | :          | :      | :            | :         | :       |
| bad  | 8         | high         | high       | high   | low          | 70to74    | america |
| good | 8         | high         | medium     | high   | high         | 79to83    | america |
| bad  | 8         | high         | high       | high   | low          | 75to78    | america |
| good | 4         | low          | low        | low    | low          | 79to83    | america |
| bad  | 6         | medium       | medium     | medium | high         | 75to78    | america |
| good | 4         | medium       | low        | low    | low          | 79to83    | america |
| good | 4         | low          | low        | medium | high         | 79to83    | america |
| bad  | 8         | high         | high       | high   | low          | 70to74    | america |
| good | 4         | low          | medium     | low    | medium       | 75to78    | europe  |
| bad  | 5         | medium       | medium     | medium | medium       | 75to78    | europe  |

R. Quinlan

Simple assessment of information gain: how much does a particular attribute  $A_i$  help to classify a car with respect to MPG?

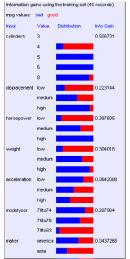

Begin the decision tree: start with most informative

criterion, cylinders:

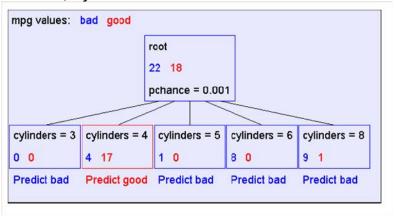

Recursion: build next level of tree. Initially have:

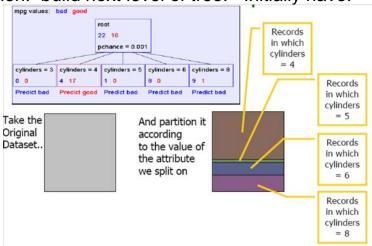

Now build sub-trees: split each set of cylinder numbers into

further groups-

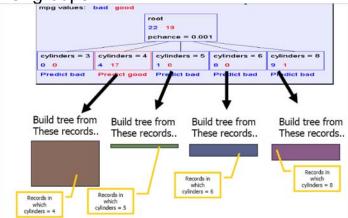

Resulting next level:

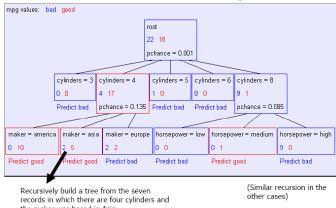

the maker was based in Asia

#### Final tree:

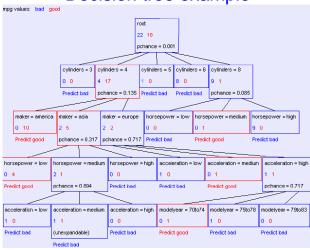

#### **Points:**

- Don't split node if all records have same value (e.g. cylinders = 6)
- Don't split node if can't have more than 1 child (e.g. acceleration = medium)

#### **Pseudocode:**

## **Program Tree(Input, Output)**

If all output values are the same, then return leaf (terminal) node which predicts the unique output If input values are balanced in a leaf node (e.g. 1 good, 1 bad in acceleration) then return leaf predicting majority of outputs on same level (e.g. bad in this case) Else find attribute  $A_i$  with highest information gain

If attribute  $A_i$  at current node has m values

then Return internal (non-leaf) node with m children Build child i by calling Tree(NewIn, NewOut), where NewIn = values in

dataset consistent with value  $A_i$  and all values above this node

## Another decision tree: prediction of wealth from census data (Moore):

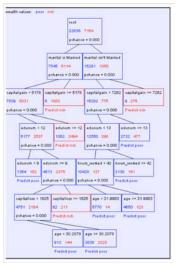

#### Prediction of age from census:

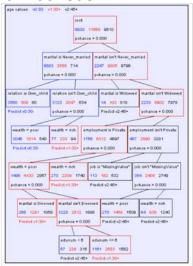

## Prediction of gender from census:

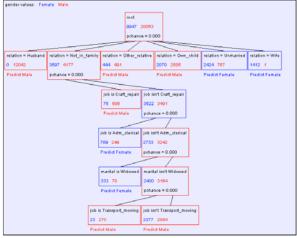

A. Moore

## 2. Important point: always cross-validate

It is important to test your model on *new* data (test data) which are different from the data used to train the model (training data).

This is cross-validation.

Cross-validation error – 2% is good; 40% is poor.

## 3. Background: mass spectroscopy

What does a mass spectrometer do?

- 1. It measures masses of molecules better than any other technique.
- It can give information about chemical structures of molecules.

#### How does it work?

- 1. Takes unknown molecule M, adds i protons to it giving it charge +i (forming  $MH_i^+$ )
- **2.** Accelerates ion  $MH_i^+$  in *known* electric field E.
- **3.** Measures time of flight along a *known* distance D.
- **4.** Time T of flight is inversely proportional to electric charge i and proportional to mass m of ion.

Thus

$$T \propto i/m$$

So mass spectrometer measures ratio of charge i (also known as z) and m, i.e., i/m=z/m.

With a large number of molecules in a biosample, this gives a spectrum of z/m values, which allows identification of molecules in sample (here  $\lg G = immunoglobin G$ )

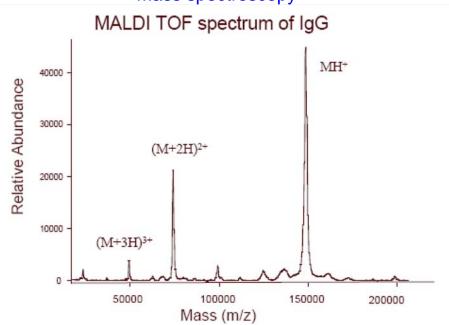

## What are the measurements good for?

To identify, verify, and quantify: metabolites, proteins, oligonucleotides, drug candidates, peptides, synthetic organic chemicals, polymers

## Applications of Mass Spectrometry

Biomolecule characterization
Pharmaceutical analysis
Proteins and peptides
Oligonucleotides

#### How does a mass spectrometer work?

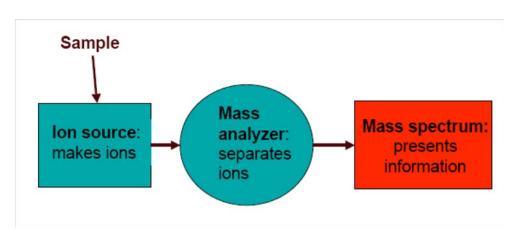

# Mass spectroscopy Mass Spectrometer Block Diagram

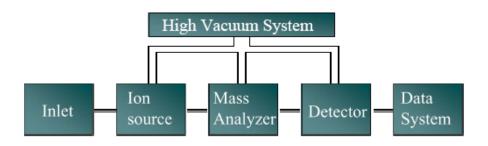

[Source: Sandler Mass Spectroscopy]

## Two types of ionization:

1. Electrospray ionization (ESI):

## Ion Sources make ions from sample molecules

(lons are easier to detect than neutral molecules.)

#### Electrospray ionization:

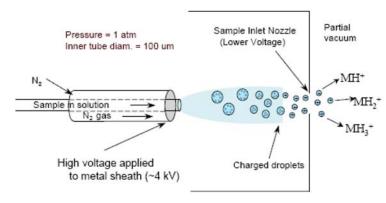

[above  $MH_i^+$  denotes molecule with i protons ( $H^+$ ) attached]

#### 2. MALDI:

#### MALDI: Matrix Assisted Laser Desorption Ionization

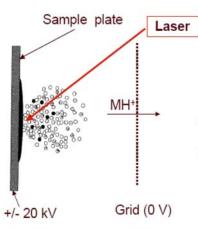

- Sample is mixed with <u>matrix</u> (X) and dried on plate.
- Laser flash ionizes matrix molecules.
- Sample molecules (M) are ionized by proton transfer: XH<sup>+</sup> + M → MH<sup>+</sup> + X.

SMS

Mass analyzers separate ions based on their mass-tocharge ratio (m/z)

- ¤ Operate under high vacuum
- mass-to-charge ratio of ions (m/z)

#### **Components:**

## 1. Quadrupole Mass Analyzer (filter)

Uses a combination of RF and DC voltages to operate as a mass filter before masses are accelerated.

- Has four parallel metal rods.
- Lets one mass pass through at a time.
- Can scan through all masses or only allow one fixed mass.

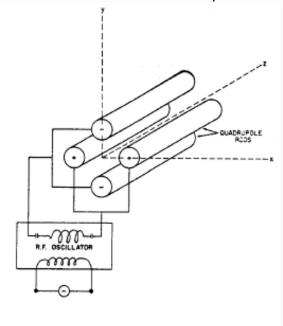

# 2. Time-of-flight (TOF) Mass Analyzer

Accelerates ions with electric field, detects them, analyzes flight time.

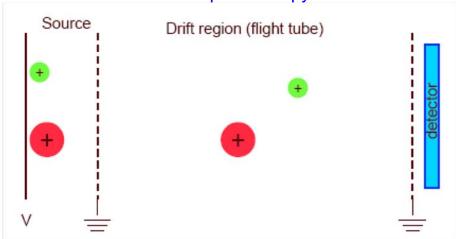

- lons are formed in pulses.
- The drift region is field free.
- Measures the time for ions to reach the detector.
- Small ions reach the detector before large ones.

Ion trap mass analyzer:

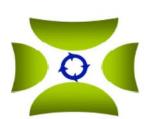

**Top View** 

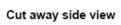

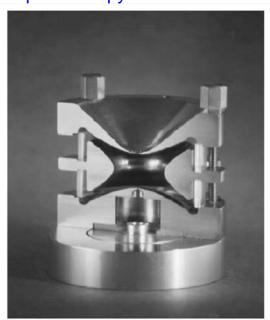

3. Detector: Ions are detected with a microchannel plate:

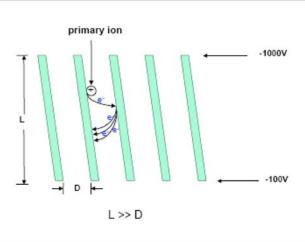

Mass spectrum shows the results:

ESI Spectrum of Trypsinogen (MW 23983)

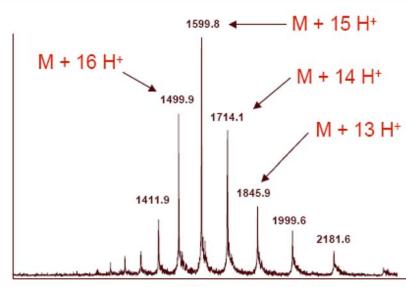

m/z ← Mass-to-charge ratio

# 4. Dimensional reduction (G. Izmirlian):

Sometimes we perform a *dimension reduction* by reducing mass spectrum information of human subject i to store only peaks:

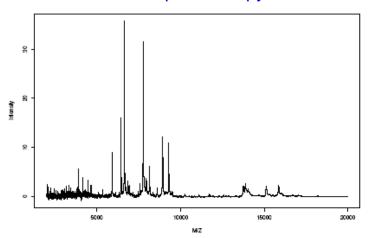

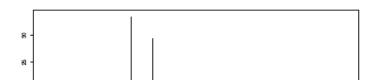

Then have (compressed) peak information in feature vector

$$\mathbf{x}=(x_1,\ldots,x_d),$$

with  $x_k = \text{location of } k^{th}$  mass spectrum peak (above a fixed threshold).

Compressed or not, outcome value to feature vector  $\mathbf{x}_i$  for subject i is  $y_i = \pm 1$ .

# 5. Random forest example

## **Example (Guerts, et al.):**

Normal/sick dichotomy for RA and for IBD (above - Geurts, et al.): we now build a forest of decision trees based on differing attributes in the nodes:

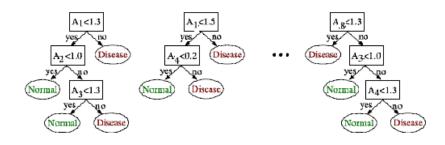

For example: Could use mass spectroscopy data to determine disease state

Mass Spec segregates protein and other molecules through spectrum of m/z ratios (m= mass; z= charge).

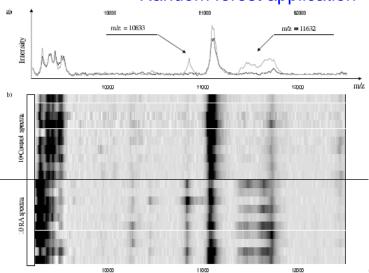

Geurts, et al.

#### **Random Forests:**

Advantages: accurate, easy to use (Breiman software), fast, robust

**Disadvantages:** difficult to interpret

More generally: How to combine results of different predictors (e.g. decision trees)?

Random forests are examples of *ensemble methods*, which combine predictions of weak classifiers  $p_i(\mathbf{x})$ .

#### Ensemble methods: observations

**1. Boosting:** As seen earlier, take linear combination of predictions  $p_i(\mathbf{x})$  by classifiers i (assume these are decision trees)

$$f(\mathbf{x}) = \sum_{i} a_i p_i(\mathbf{x}),\tag{1}$$

where 
$$p_i(\mathbf{x}) = \begin{cases} 1 & \text{if } i^{th} \text{ tree predicts illness,} \\ -1 & \text{otherwise} \end{cases}$$

and predict y = 1 if  $f(\mathbf{x}) \ge 0$  and y = -1 if  $f(\mathbf{x}) < 0$ .

#### Ensemble methods: observations

**2. Bagging:** Take a vote: majority rules (equivalent in this case to setting  $a_i = 1$  for all i in (1) above).

Example of a **Bagging** algorithm is *random forest*, where a forest of decision trees takes a vote.

#### General features of a random forest:

If original feature vector  $\mathbf{x} \in \mathbb{R}^d$  has d features  $A_1, \dots, A_d$ ,

• Each tree uses a random selection of  $m \approx \sqrt{d}$  features  $\{A_{i_j}\}_{j=1}^m$  chosen from *all* features  $A_1, A_2, \ldots, A_d$ ; the associated feature space is different for each tree and denoted by  $F_k$ ,  $1 \le k \le K = \#$  trees.

(Often K = # trees is large; e.g., K = 500).

 For each split in a tree node based on a given variable choose the variable A<sub>i</sub> from information content.

#### Information content in a node

To compute information content of a node:

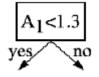

Assume input set to node is S: then information content of node N is

#### Information content in a node

$$I(N) = |S| H(S) - |S_L| H(S_L) - |S_R| H(S_R),$$

where

$$|S|=$$
 input sample size;  $|S_{L,R}|=$  size of left, right subclasses of  $S$ 

$$H(S) =$$
 Shannon entropy of  $S = -\sum_{i=+1} p_i \log_2 p_i$ 

with

$$p_i = \widehat{P}(C_i|S) = \text{proportion of class } C_i \text{ in sample } S.$$

# Information content in a node [later we will use *Gini index*, another criterion]

Thus H(S) = "variablity" or "lack of full information" in the probabilities  $p_i$  forming sample S input into current node N.

I(N) = "information from node N".

For each variable  $A_i$ , average over all nodes N in all trees involving this variable to find average information content  $H_{\text{av}}(A_i)$  of  $A_i$ .

#### Information content in a node

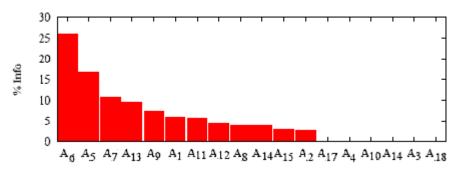

(a) Rank all variables  $A_i$  according to information content (b) For each fixed  $n_1 < n$  use only the first  $n_1$  variables. Select  $n_1$  which minimizes prediction error.

#### Information content in a node

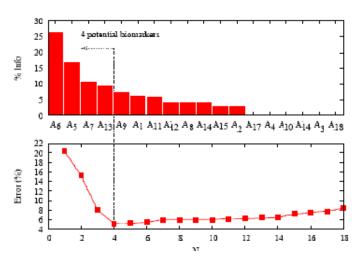

Geurts, et al.

## Application to:

- early diagnosis of Rehumatoid arthritis
- rapid diagnosis of inflammatory bowel diseases (IBD)

3 patient groups (University Hospital of Liege):

|                       | RA  | IBD |
|-----------------------|-----|-----|
| Disease patients      | 34  | 60  |
| Negative controls     | 29  | 30  |
| Inflammatory controls | 40  | 30  |
| Total                 | 103 | 120 |

Mass spectra obtained by SELDI-TOF mass spectrometry on chip arrays:

- Hydrophobic (H4)
- weak cation-exchange (CM10)
- strong cation-exchange (Q10)

Feature vectors:  $\mathbf{x} \in F$  consists of about 15,000 values in each case.

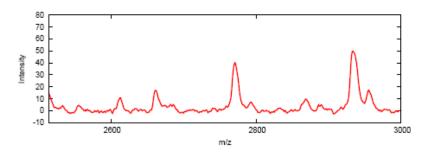

Effective dimension reduction method: Discretize horizontally and vertically to go from 15,000 to 300 variables

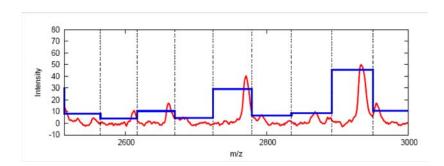

Sensitivity and specificity:

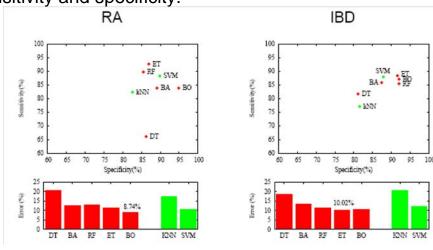

Accuracy measures: DT=Decision tree; RF=random forest; kNN = k-nearest neighbors;

# Note on sensitivity and specificity: use confusion matrix

Test outcome

# **Actual Condition**

|          | True | False |
|----------|------|-------|
| Positive | TP   | FP    |
| Negative | FN   | TN    |

Sensitivity = 
$$\frac{TP}{TP + FN} = \frac{TP}{\text{Total positives}}$$

$$\label{eq:Specificity} \operatorname{Specificity} = \frac{TN}{TN + FP} = \frac{TN}{\operatorname{Total negatives}}$$

Positive predictive value = 
$$\frac{TP}{TP+FP} = \frac{TP}{\text{Total predicted positives}}$$

Variable ranking on the IBD dataset:

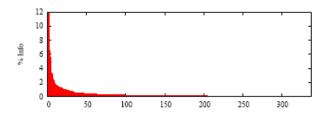

10 most important variables in spectrum:

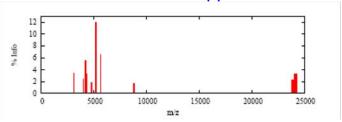

RF-based (tree ensemble) - based variable ranking vs. variable ranking by individual variable p values:

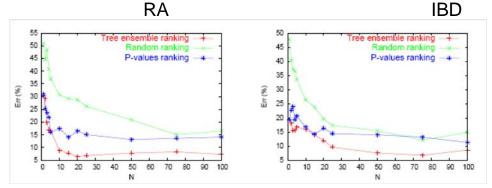

#### 6. RF software:

Spider:

http://www.kyb.tuebingen.mpg.de/bs/people/spider/whatisit.html

Leo Breiman:

http://www.stat.berkeley.edu/~breiman/RandomForests/cc\_software.htm

WEKA machine learning software http://www.cs.waikato.ac.nz/ml/weka/http://en.wikipedia.org/wiki/Weka\_(machine\_learning)